## Міністерство освіти та науки України ВСП "Новоушицький фаховий коледж Подільського державного аграрно-технічного університету"

Циклова комісія математичної та природничо-наукової підготовки

 **"ЗАТВЕРДЖУЮ"** Заступник директора з навчальної роботи

 \_\_\_\_\_\_\_\_\_\_\_Л.В. Олійник "31" серпня 2020 року

#### РОБОЧА ПРОГРАМА НАВЧАЛЬНОЇ ДИСЦИПЛІНИ

#### «КОМП'ЮТЕРИ ТА КОМП'ЮТЕРНІ ТЕХНОЛОГІЇ»

Спеціальність 208 «Агроінженерія» Галузь знань 14 «Електрична інженерія»

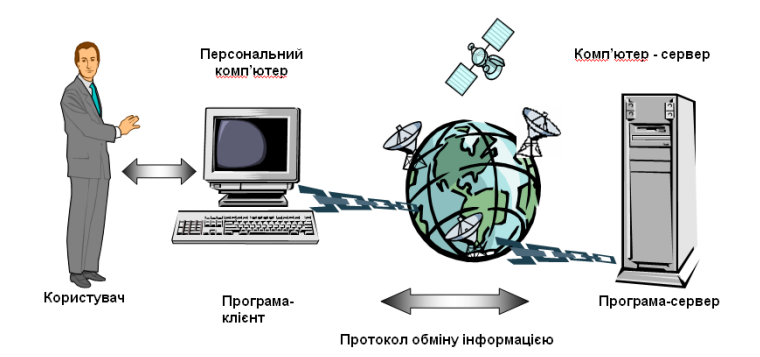

Робоча програма **«Комп'ютери та комп'ютерні технології»** для студентів М14, М23 груп.

> **Спеціальність** 208 «Агроінженерія» **Галузь знань** 14 «Електрична інженерія»

Розробники: Мандрик М.С. заступник директора Вишнянського коледжу Львівського національного аграрного університету. Програма затверджена Науково-методичним центром аграрної освіти 22 листопада 2010 року.

 Робоча програма затверджена на засіданні циклової комісії математичної та природничонаукової підготовки.

Протокол № 1 від "31" серпня 2020 року

Голова циклової комісії \_\_\_\_\_\_\_\_\_\_\_\_\_\_ Мельник Ю.В.

## *1. Опис навчальної дисципліни*

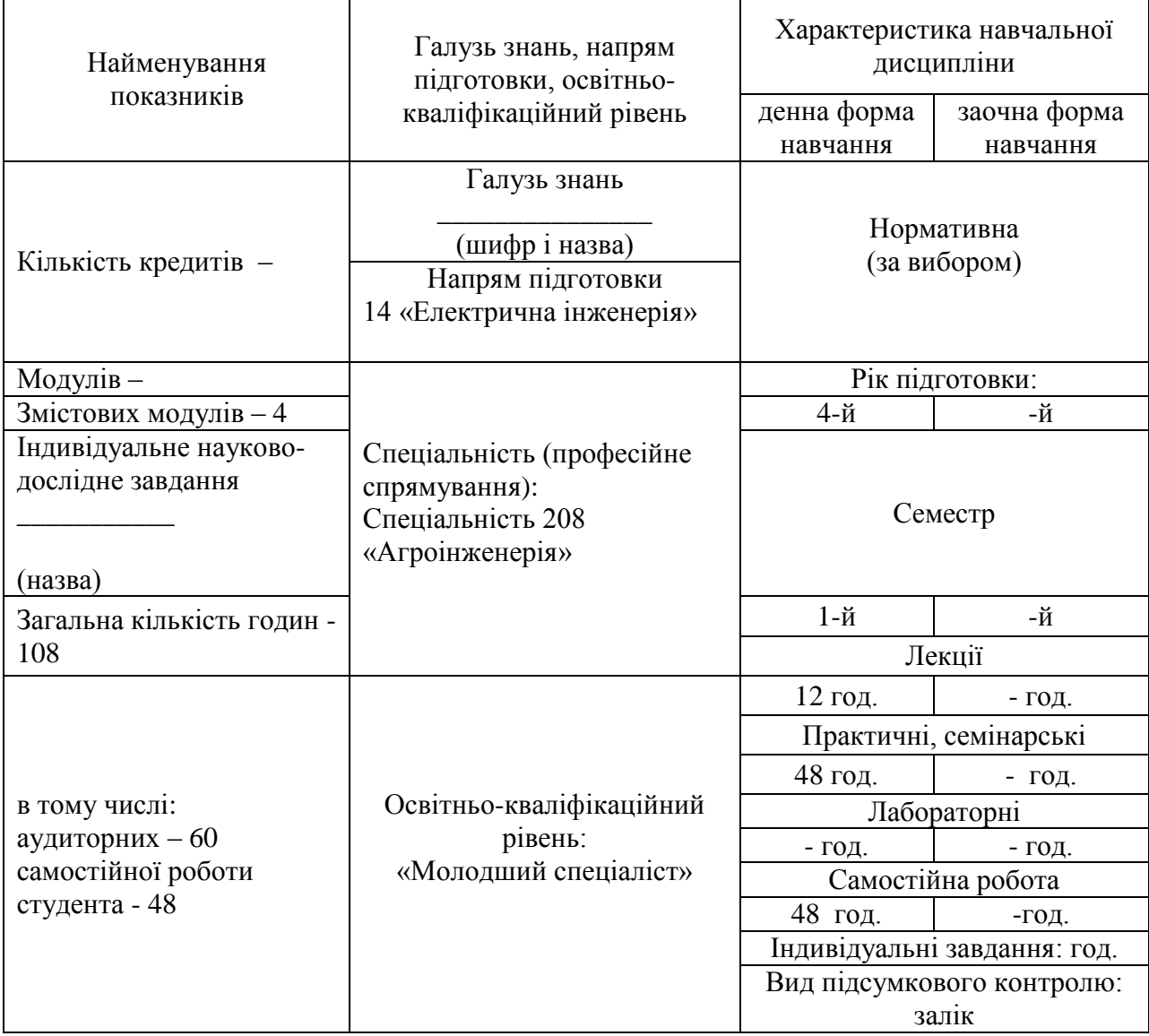

Примітка.

Співвідношення кількості годин аудиторних занять до самостійної і індивідуальної роботи становить:

для денної форми навчання - 55%

для заочної форми навчання -

#### *2. Мета та завдання навчальної дисципліни*

Мета: Формування у студентів комп'ютерної грамотності та основ інформаційної культури.

Завдання: практичне оволодіння студентами навичками роботи з основними складовими сучасного програмного забезпечення комп'ютерів, через ознайомлення з функціональним призначенням основних пристроїв комп'ютера і принципами їх будови та дії, основами технології розв'язування задач за допомогою комп'ютера.

У результаті вивчення навчальної дисципліни студент повинен:

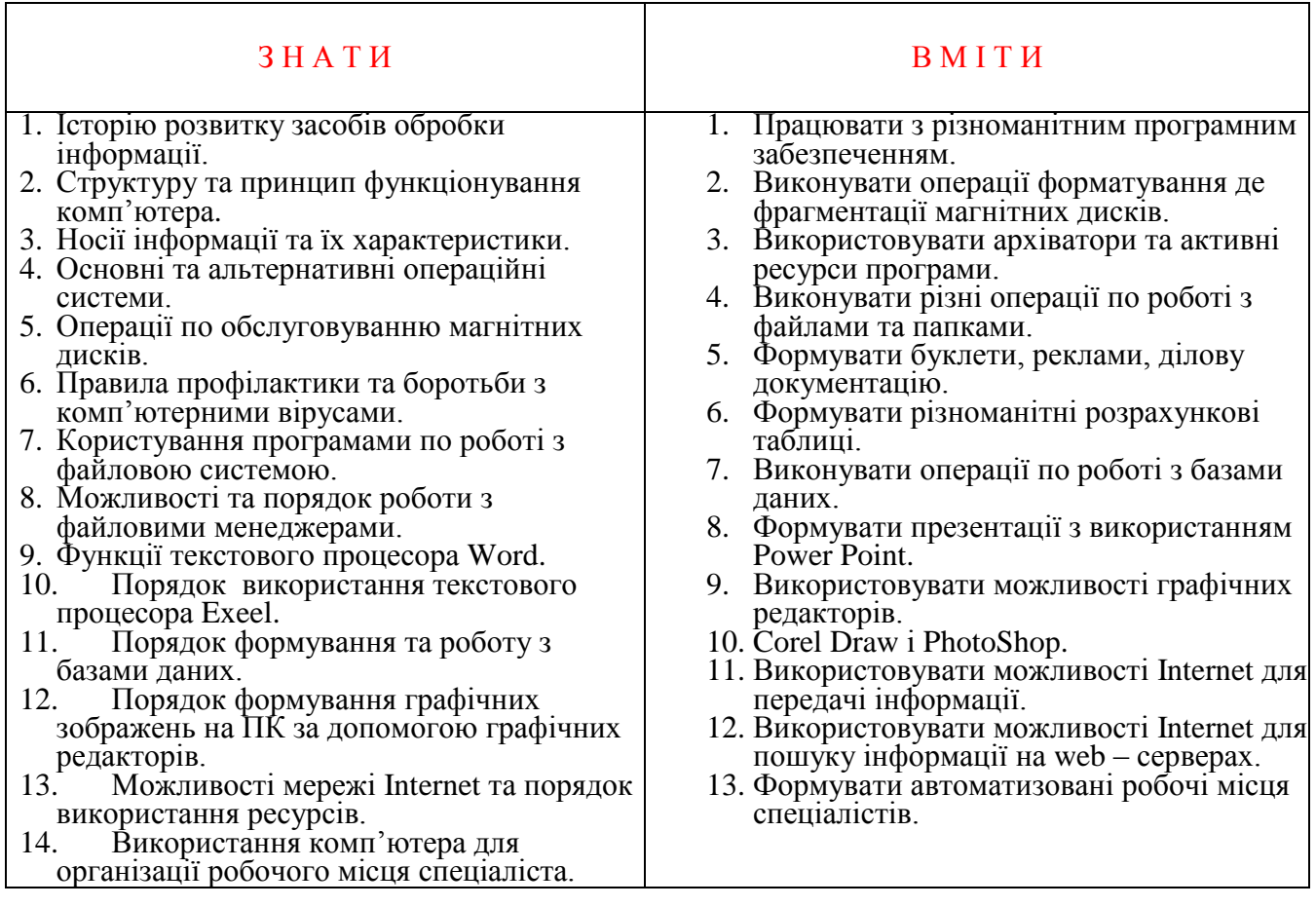

# *3. Програма навчальної дисципліни*

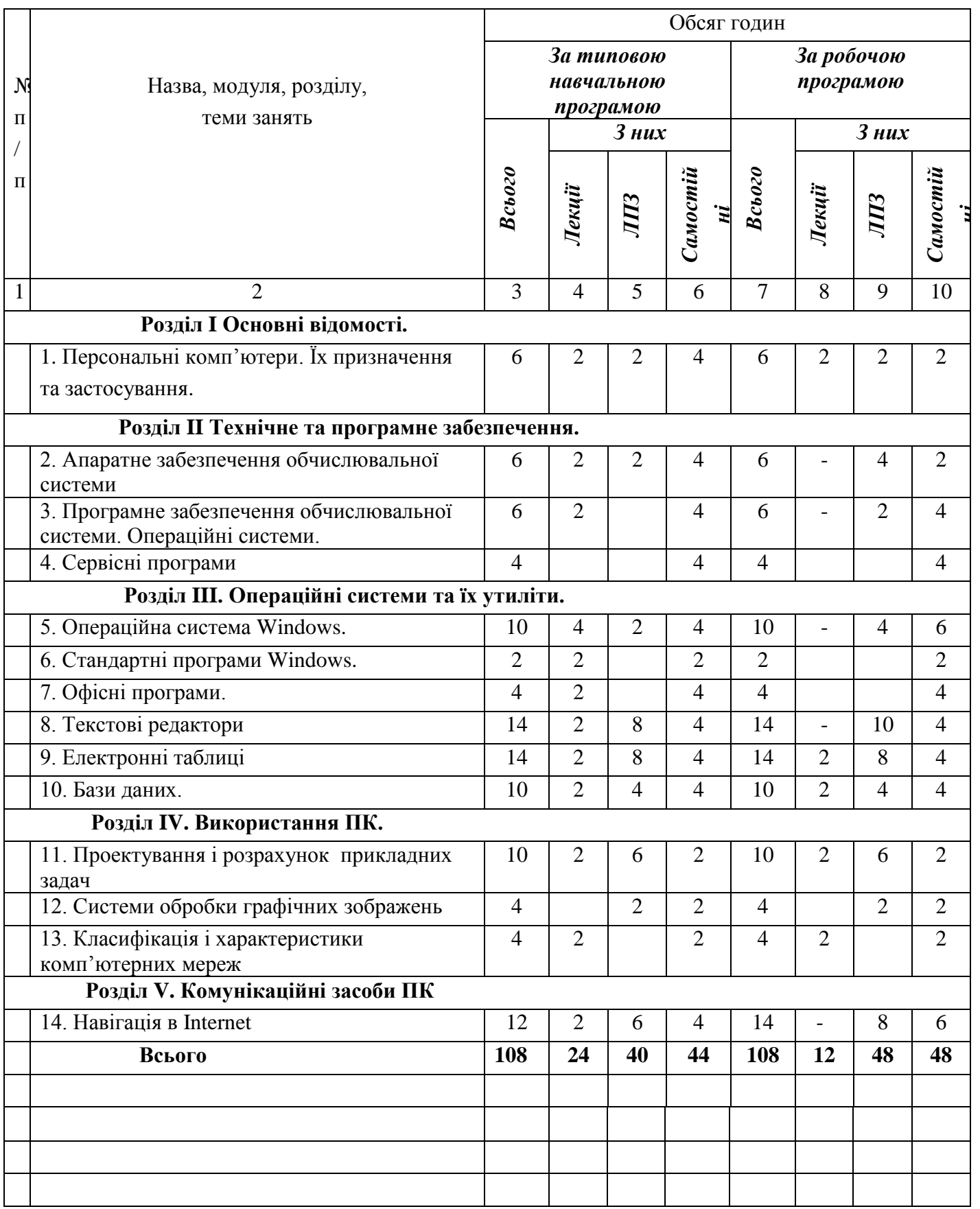

# *5. Теми семінарських занять*

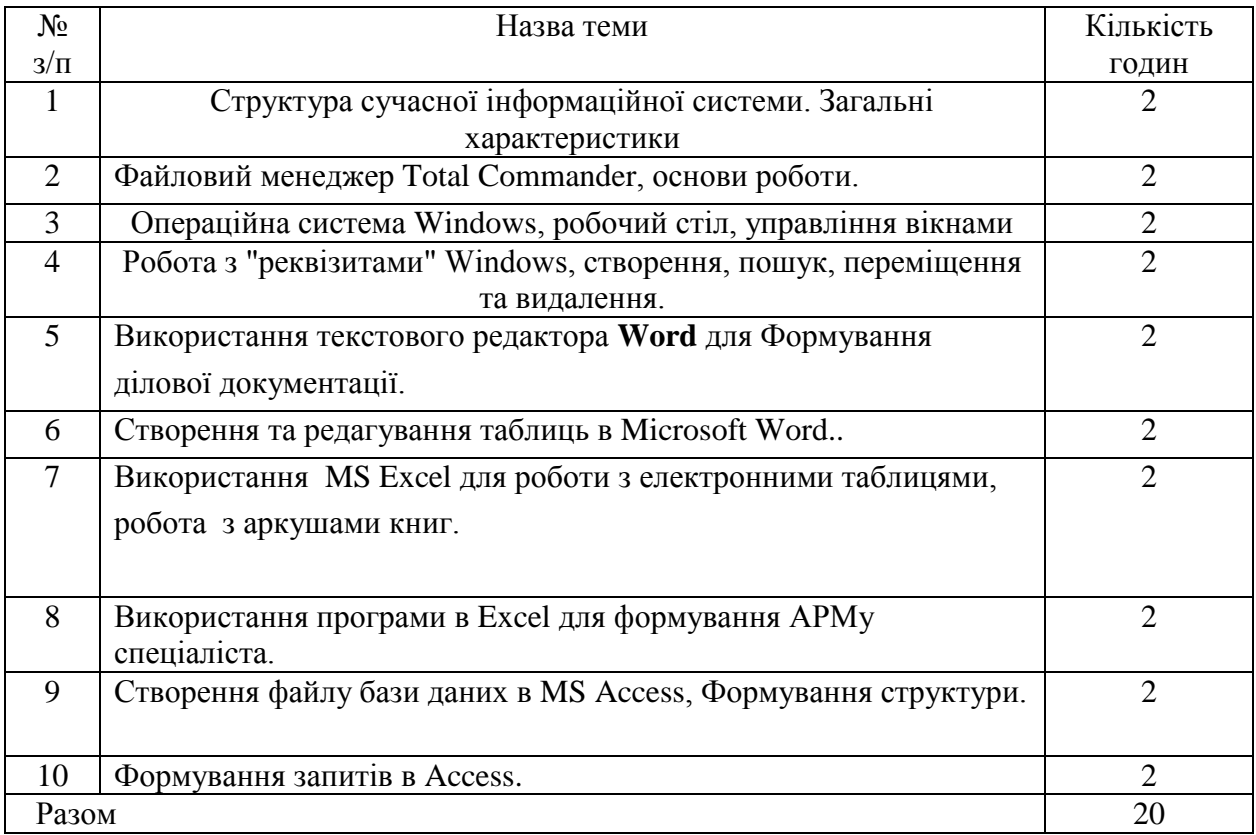

# *6. Теми практичних занять*

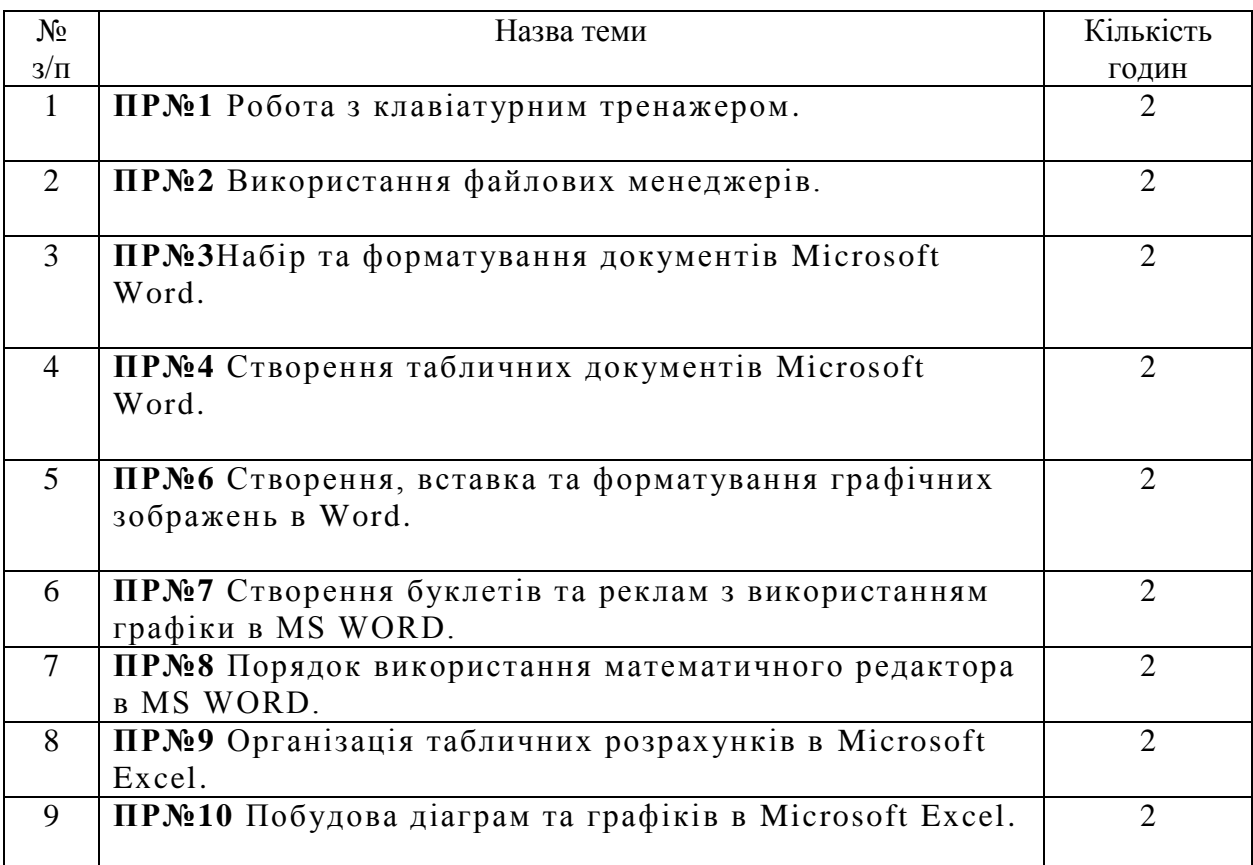

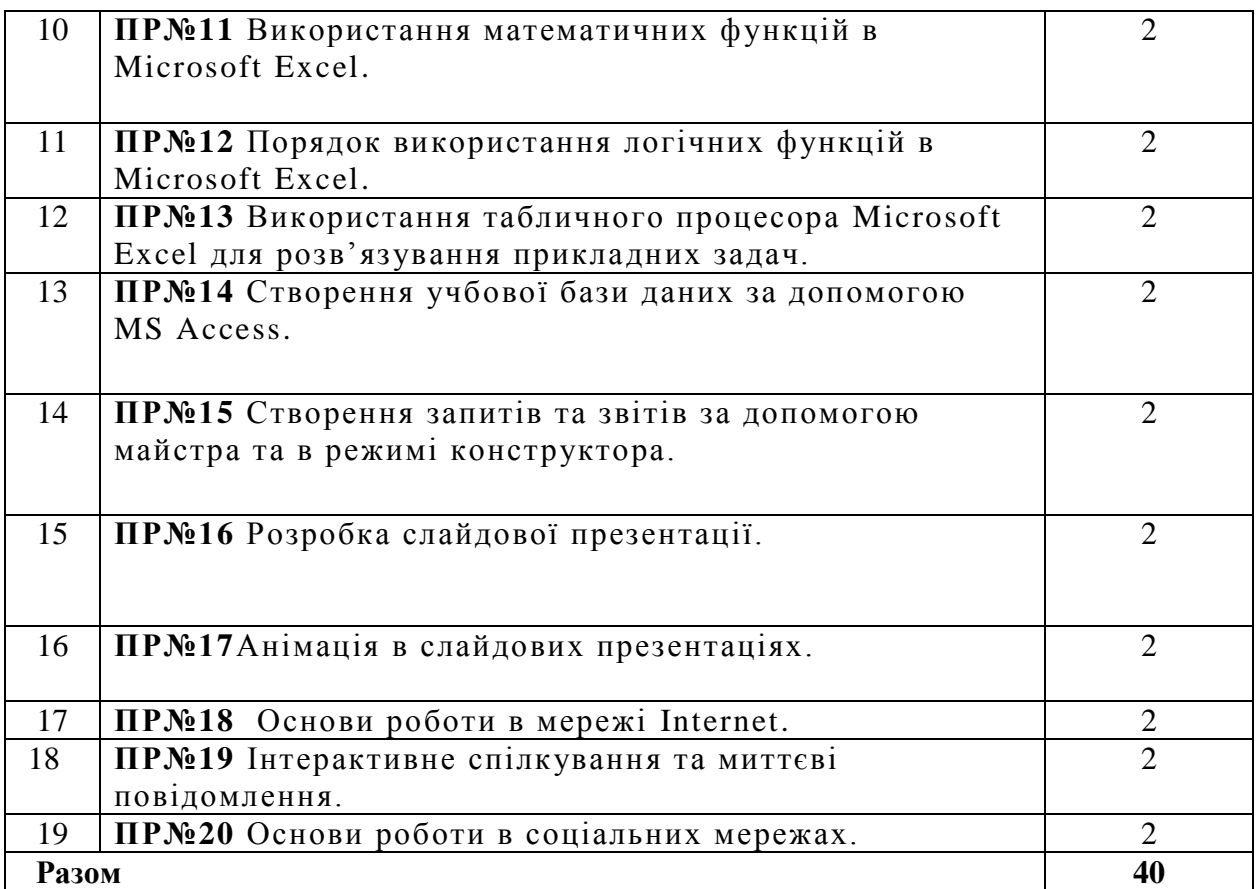

# *7. Теми лабораторних занять*

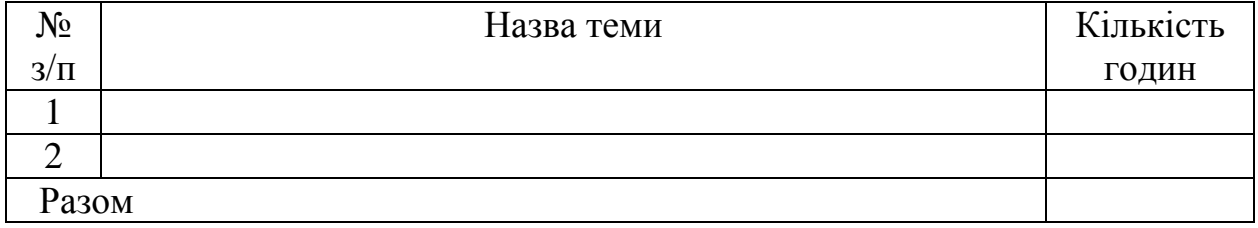

# *8. Самостійна робота*

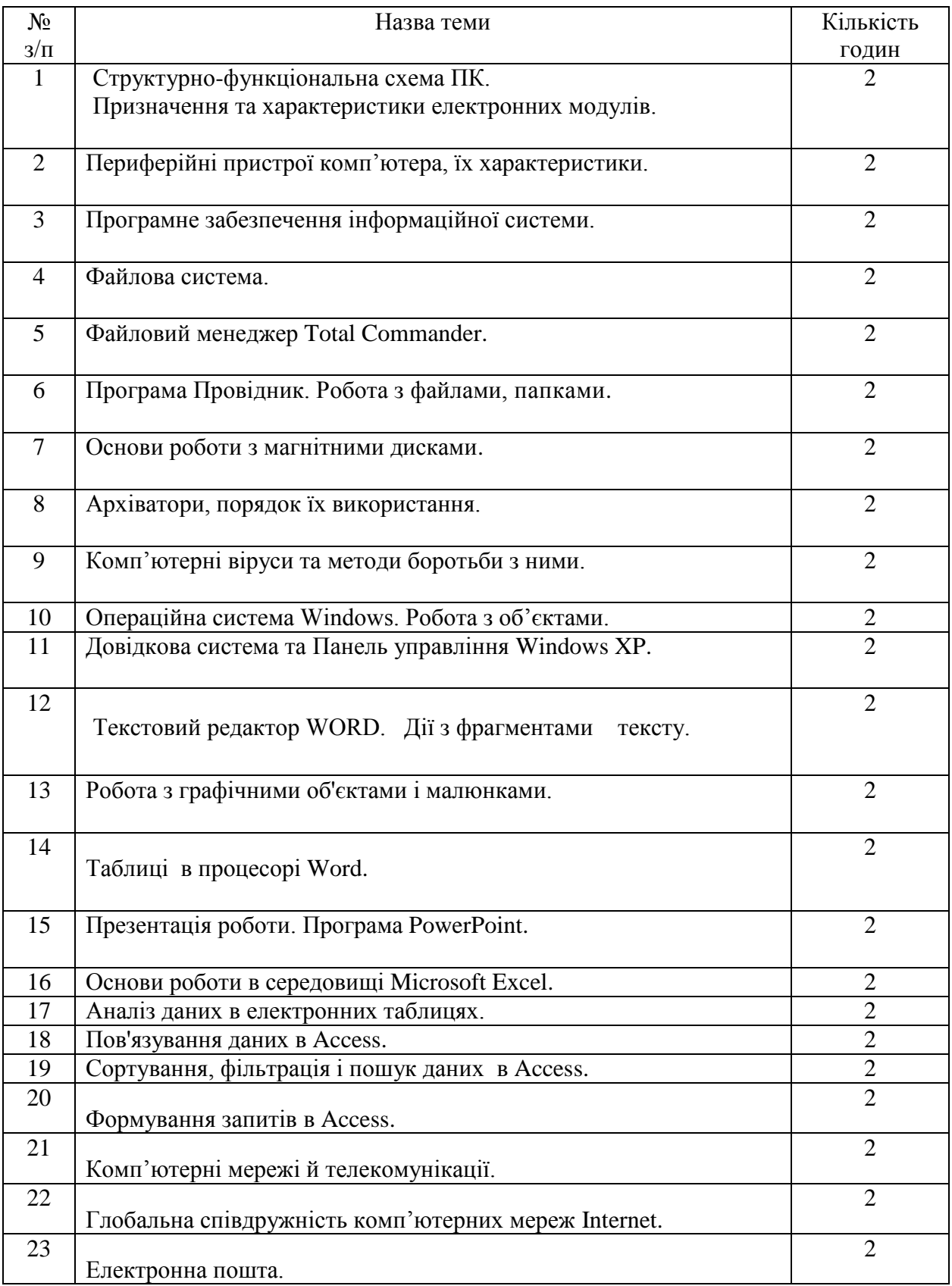

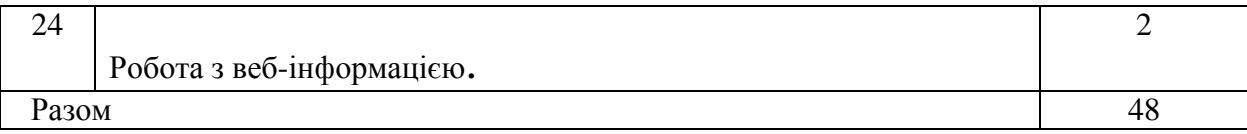

# *9. Індивідуальні завдання*

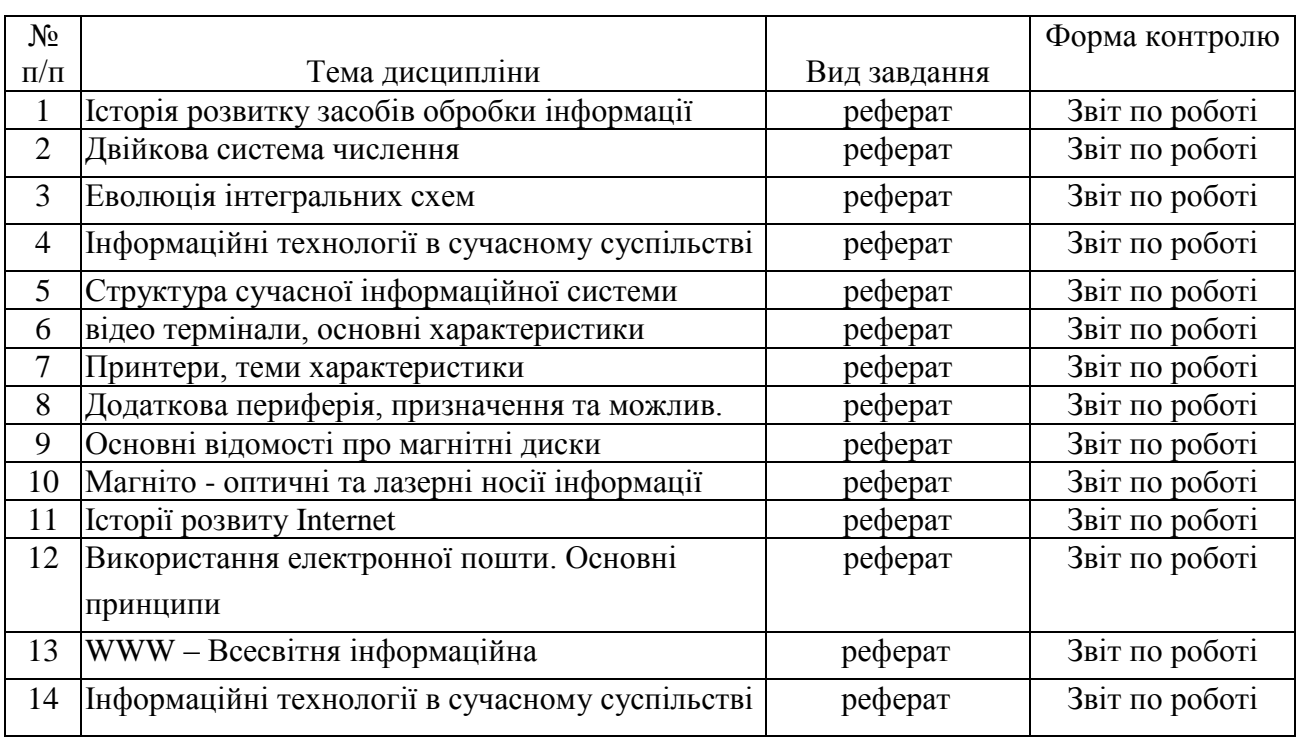

## *10. Методи навчання*

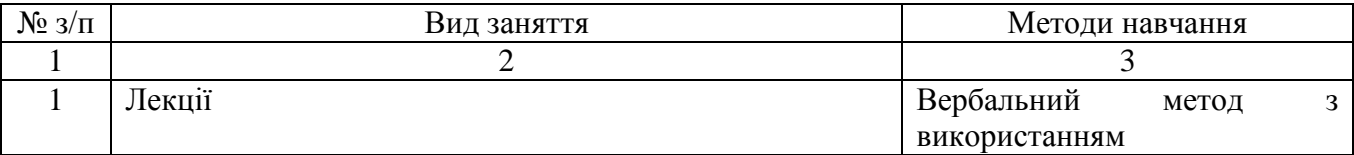

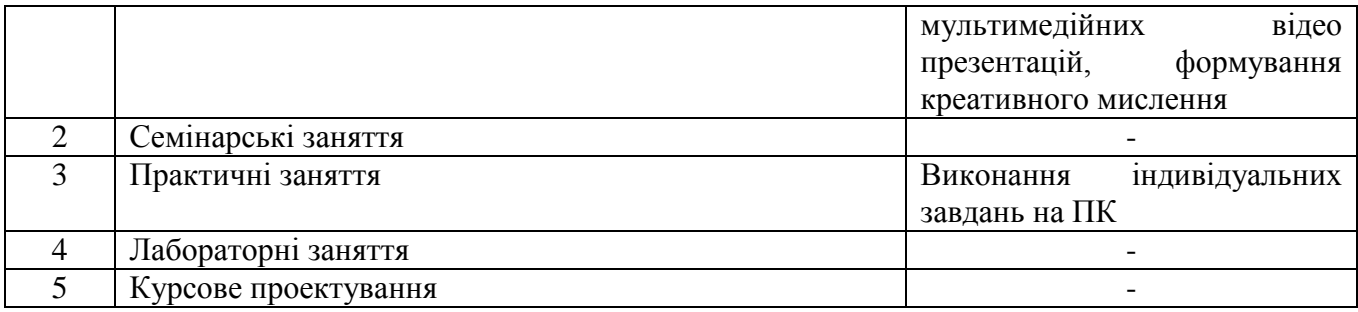

## *11. Методи контролю*

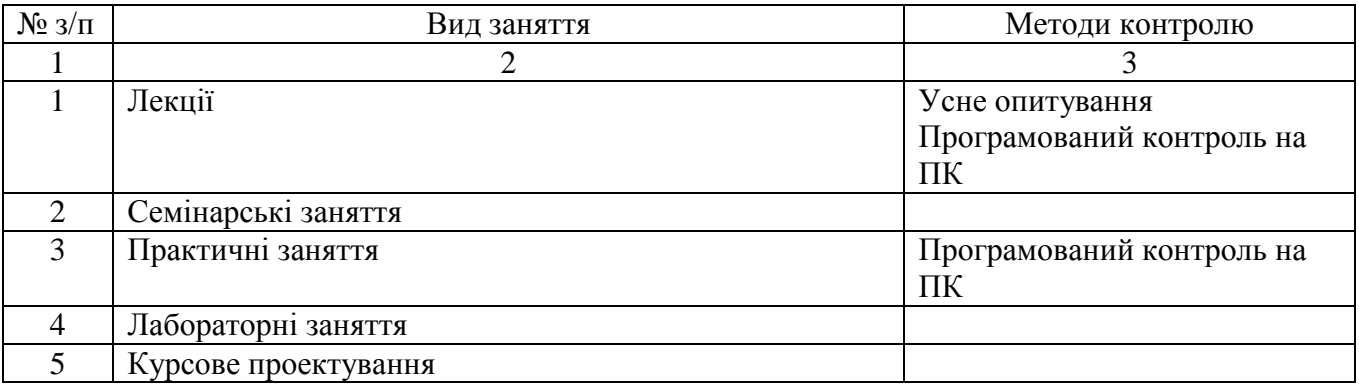

## *12. Методичне забезпечення*

- 1.Витяг з робочого навчального плану.
- 2.Типова навчальна програма дисципліни.
- 3.Робоча програма навчальної дисципліни.
- 4. Розгорнутий навчально-тематичний план.
- 5.Навчально-методичні карти занять.
- 6.Критерії оцінювання знань і вмінь студентів з дисципліни.
- 7.Завдання з методичними рекомендаціями для самостійної роботи студентів.
- 8.Засоби діагностики рівня знань студентів:
	- завдання для тематичного оцінювання;
	- тестові завдання;
	- творчі завдання;
	- таблиці, вправи;
	- зразки документів;
	- завдання для підсумкової контрольної роботи;
	- завдання для ККР
- теми курсового та дипломного проектування
- 9. Основна та додаткова література.
- 10. Навчально-методичне та матеріально-технічне забезпечення.

#### *13. Рекомендована література Базова*

#### Основні підручники та навчальні посібники

- 1. Гуржій А.Н., Зарецька І.Т., Колодяжний Б.Г. Інформатика (підручник), 10-11 кл., Факт, Навчальна книга, 2002, 2004,2006.
- 2. Караванова Т.П. Інформатика. Основи алгоритмізації та програмування (процедурне програмування) (навчальний посібник), 10-11 кл., Аспект, 2005.
- 3. Караванова Т.П. Основи алгоритмізації та програмування. 777 задач з рекомендаціями та прикладами, (навчальний посібник), 10-11 кл., Генеза, 2005.
- 4. Караванова Т.П. Основи алгоритмізації та програмування. 750 задач з рекомендаціями та прикладами, (навчальний посібник), 10-11 кл., Форум, 2002.
- 5. Шестопалов Є.А. Інформатика. Комп'ютерні тести, практичні роботи (навчальний посібник), 10-11 кл., Аспект, 2005.
- 6. Руденко В.Д., Макарчук О.М., Патланжоглу М.О. Курс інформатики (у 2-х ч.), (навчально-методичний посібник), 10-11 кл., Фенікс, 2002, 2004.
- 7. Ребрина В.А. та ін. Інформатика. Навчальний посібник, 10 кл., Генеза, 2007.

#### *Допоміжна*

#### Додаткові навчальні посібники

- 1. Морзе Н.В. Методика навчання інформатики, чч.1-4 (навчально-методичний посібник), 10-11 кл., Навчальна книга, 2003.
- 2. Руденко В.Д., Макарчук О.М., Патланжоглу М.О. Базовий курс інформатики у 2-х частинах (навчально-методичний посібник), 10-11 кл., Видавнича група ВНV, 2005, 2006.
- *3. Морзе Н.В., Мостіпан О.І. Інформатика. Державна підсумкова атестація (посібник), 11 кл., Абетка-НОВА, 2003.*
- 4. Глинський Я.М. Інформатика 10-11 клас, у 2-х книжках. 3-е видання (навчальний посібник), Деол, 2004.
- 5. Шестопалов Є.А. Інформатика. Базовий курс. У 3-х частинах (навчальний посібник), 10- 11 кл., Аспект, 2005.
- 6. Шестопалов Є.А. Інформатика. Короткий курс. У 2-х частинах (навчальний посібник), 10-11 кл., Аспект, 2005.
- 7. Шестопалов Є.А. Інтернет для почвтківців (навчальний посібник), 10-11 кл., Аспект, 2005.
- 8. Білоусова Л.І., Муравко А.С., Олефіренко Н.В. Інформатика. (навчальний посібник), 10 11 клас, Фоліо, 2007.
- 9. Морзе Н.В., Кузьмінська О.Г., Вембер В.П. Інформатика. 10 клас. (навчальний посібник), Школярик, 2008.
- 10. Microsoft Corporation, Інформаційні технології в навчанні (навчально-методичний посібник), 10-11 кл. Видавнича група ВНV, 2005.

#### *14. Інформаційні ресурси*

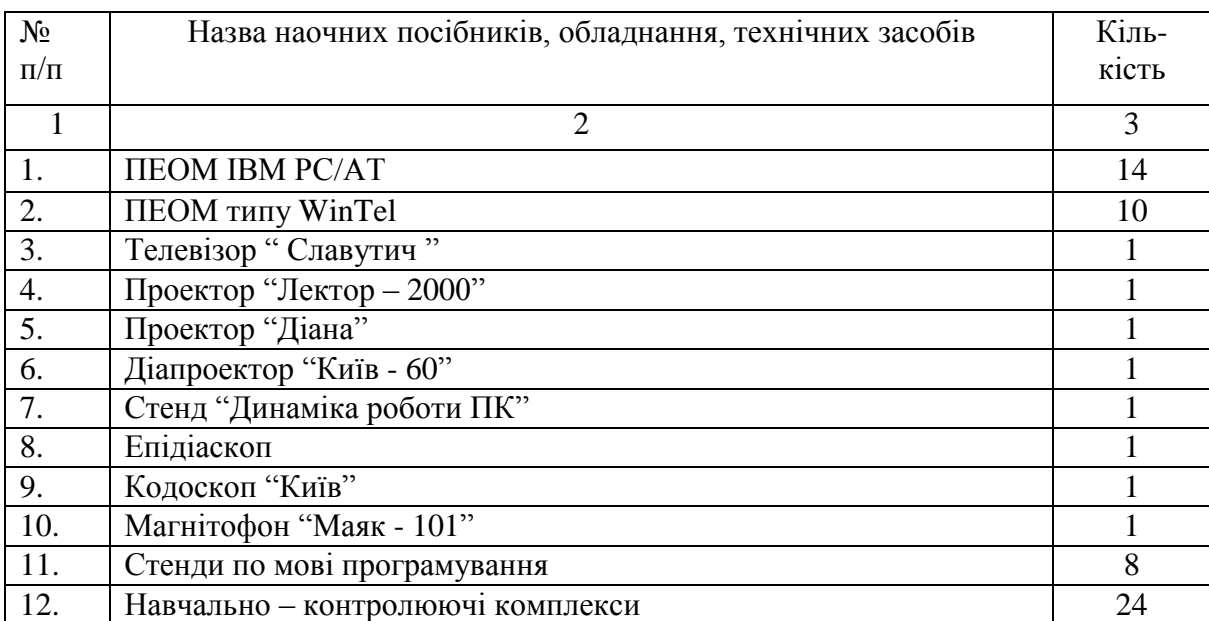

#### Перелік програмного забезпечення, необхідного для успішного навчання за програмою курсу

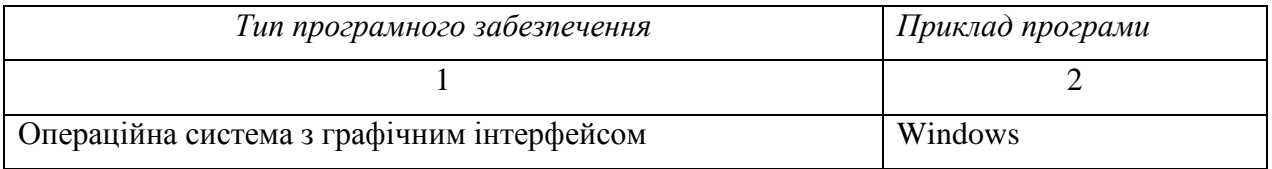

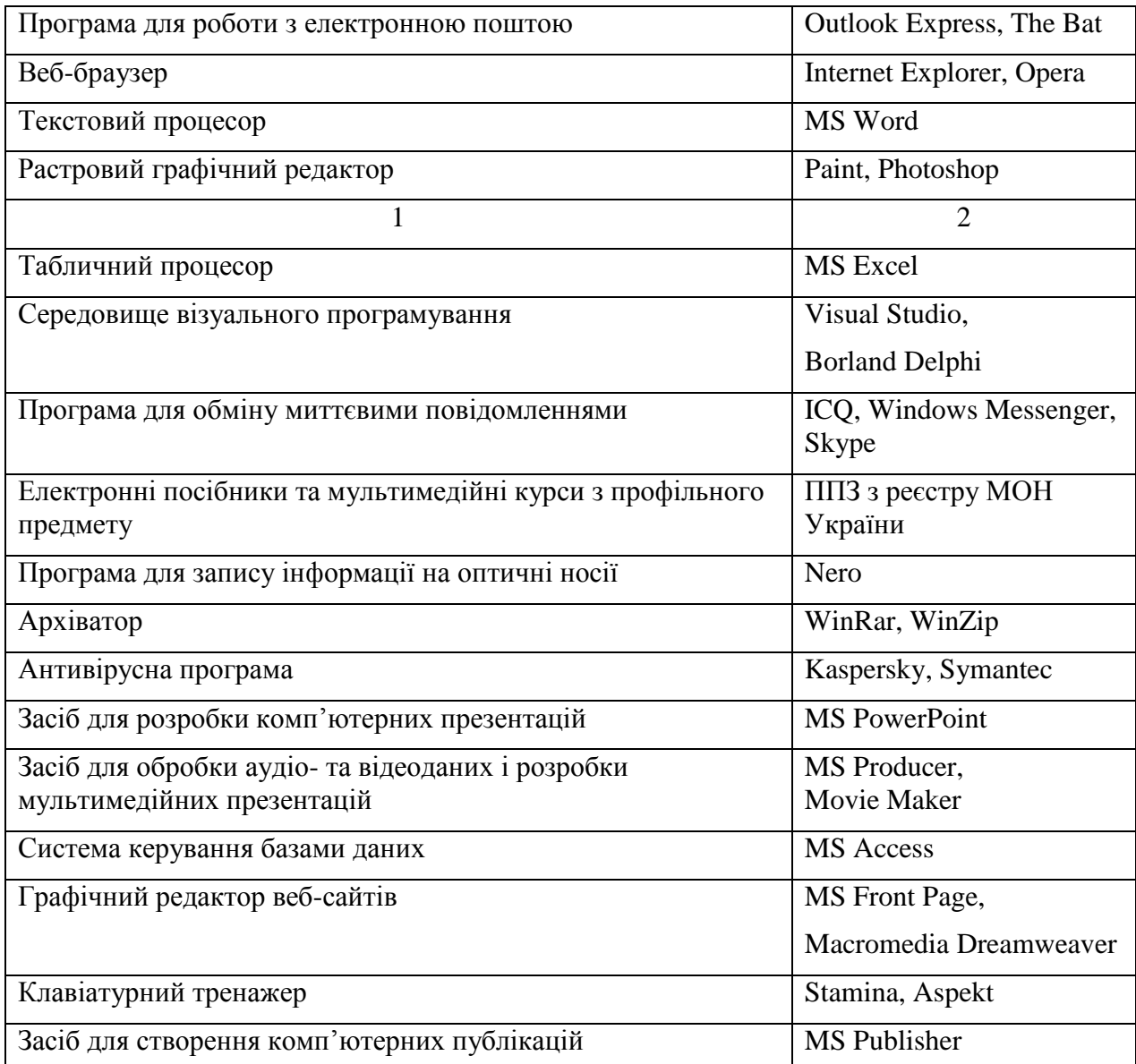